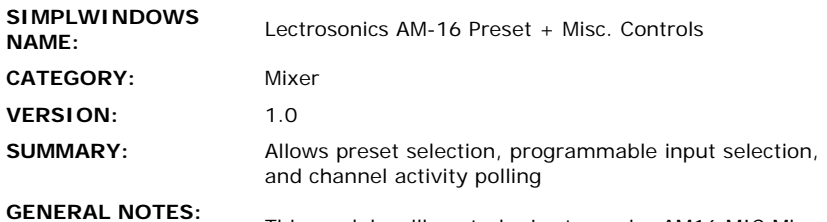

This module will control a Lectrosonics AM16 MIC Mixer. This device operates on the Lectrosonics LecNet bus. Multiple Lectrosonics devices can be placed on this bus, including the AV62, MM8. AM8, AM16. And TH2. Each device on the LecNet bus must have a unique address. This address must be entered into the module at the ADDRESS input, using an external INIT symbol. Valid address values are 128-254 decimal, or 80-FE Hex. Using this addressing scheme, multiple Lectrosonics devices can be controlled by using only one Crestron Com port.

This module allows the control of presets, programmable input selection, and channel activity polling of the mixer.

The module also has a POLL input. This should be used on startup of the system to retrieve the initial settings of the unit, however it should not be needed after that, provided that all subsequent commands are sent by the Crestron system. Note that other inputs will be ignored while a poll is in progress. The poll can take up to 4 seconds to complete.

Since multiple LecNet devices can be attached to a single Crestron com port, care must be taken to be sure that two commands are not sent simultaneously by the Crestron system, to two different LecNet devices. This module prevents this from happening by using a chaining feature.

Simply stated, the chaining feature allows multiple modules to be connected together in sequence, such that each module will only send out a command when it's turn comes around. If multiple modules have a command to send out at the same time, the chaining feature will sequence the commands such that each command is sent at the proper time. The chaining feature also operates within the module, such that if multiple inputs are activated simultaneously on a module, each requested function will be sent to the LecNet device in turn.

To implement the chaining feature, the CYCLE-START input, and the WAITING and CYCLE-DONE outputs are utilized, as well as a companion module called LECNET SEQUENCER. If, for example, there are five Lectrosonics modules in a program, you would connect the CYCLE-DONE output of the first module to the CYCLE-START input of the second module. Then connect the CYCLE-DONE output of the second module to the CYCLE-START input of the third module, and so on. When you get to the last LecNet module in the program, connect the CYCLE-DONE output to the DONE input of the LECNET SEQUENCER module. The CYCLE-START output of the LECNET SEQUENCER should now be connected to the CYCLE-START input of the first module. This forms a continuous loop through all modules and the LECNET SEQUENCER.

The theory of operation is that when any of the modules has a command to be sent, it will put it's WAITING

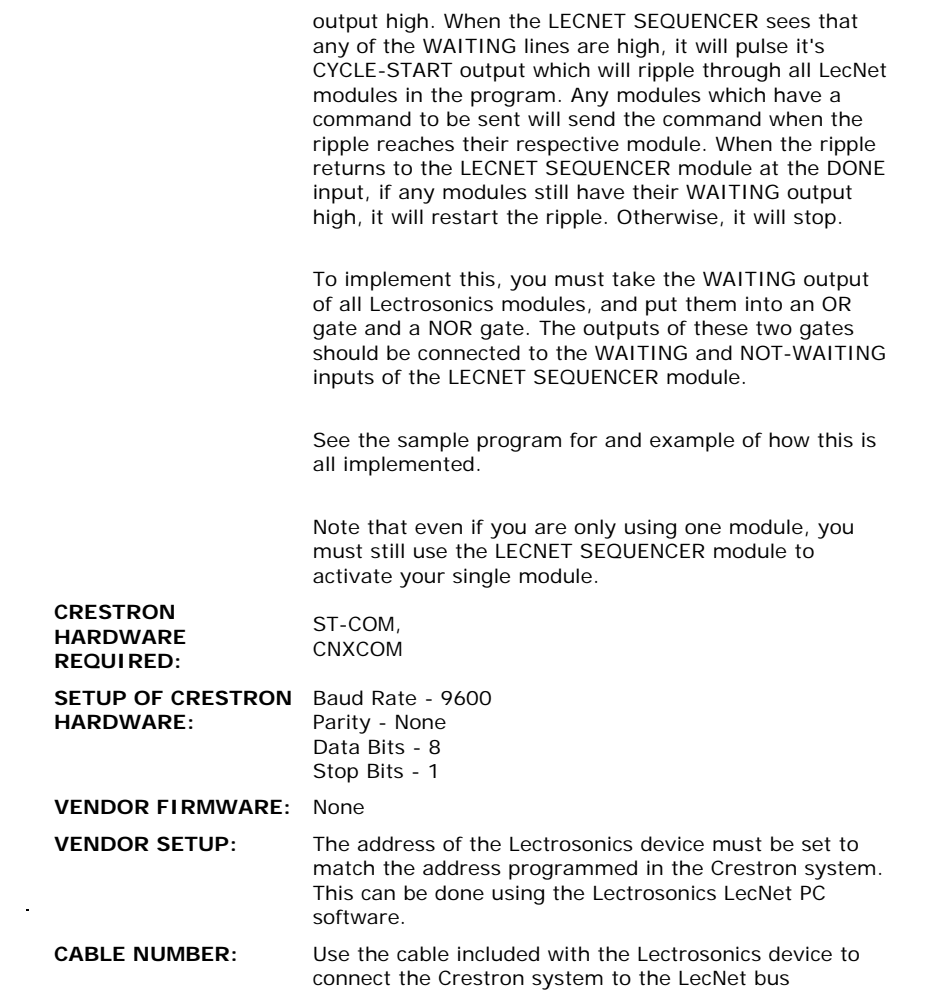

 $\label{eq:2.1} \frac{1}{\sqrt{2}}\int_{\mathbb{R}^3}\frac{1}{\sqrt{2}}\left(\frac{1}{\sqrt{2}}\right)^2\frac{1}{\sqrt{2}}\left(\frac{1}{\sqrt{2}}\right)^2\frac{1}{\sqrt{2}}\left(\frac{1}{\sqrt{2}}\right)^2\frac{1}{\sqrt{2}}\left(\frac{1}{\sqrt{2}}\right)^2.$ 

## **CONTROL:**

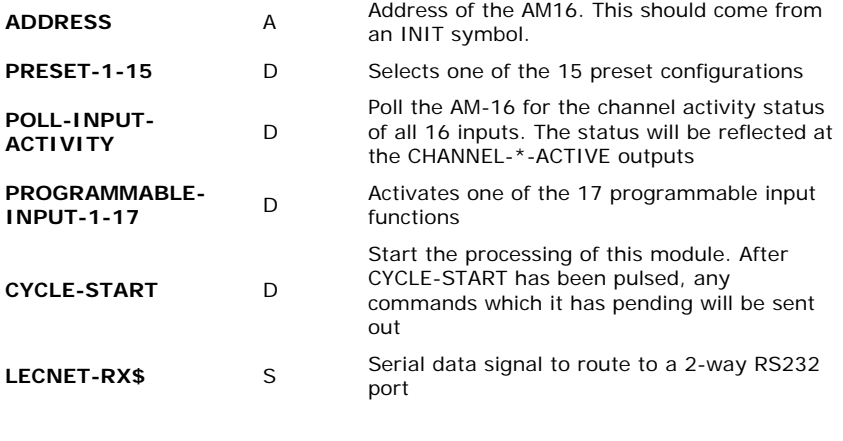

## **FEEDBACK:**

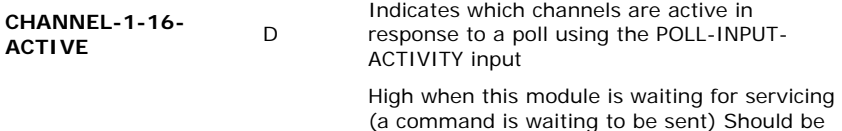

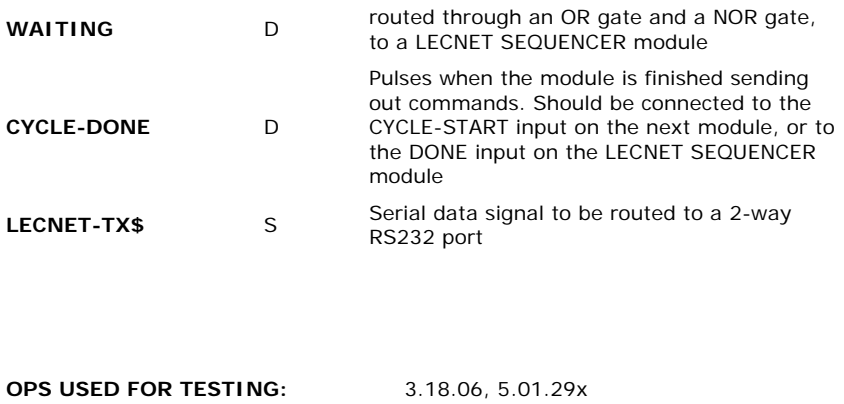

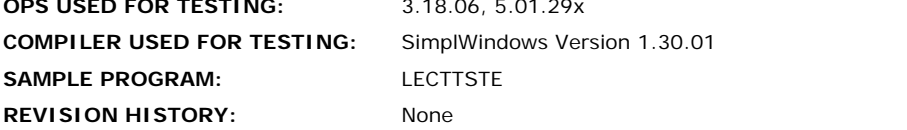